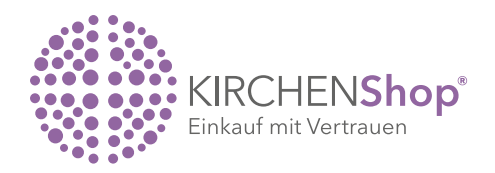

## Wie bekomme ich einen Zugang im KIRCHENShop?

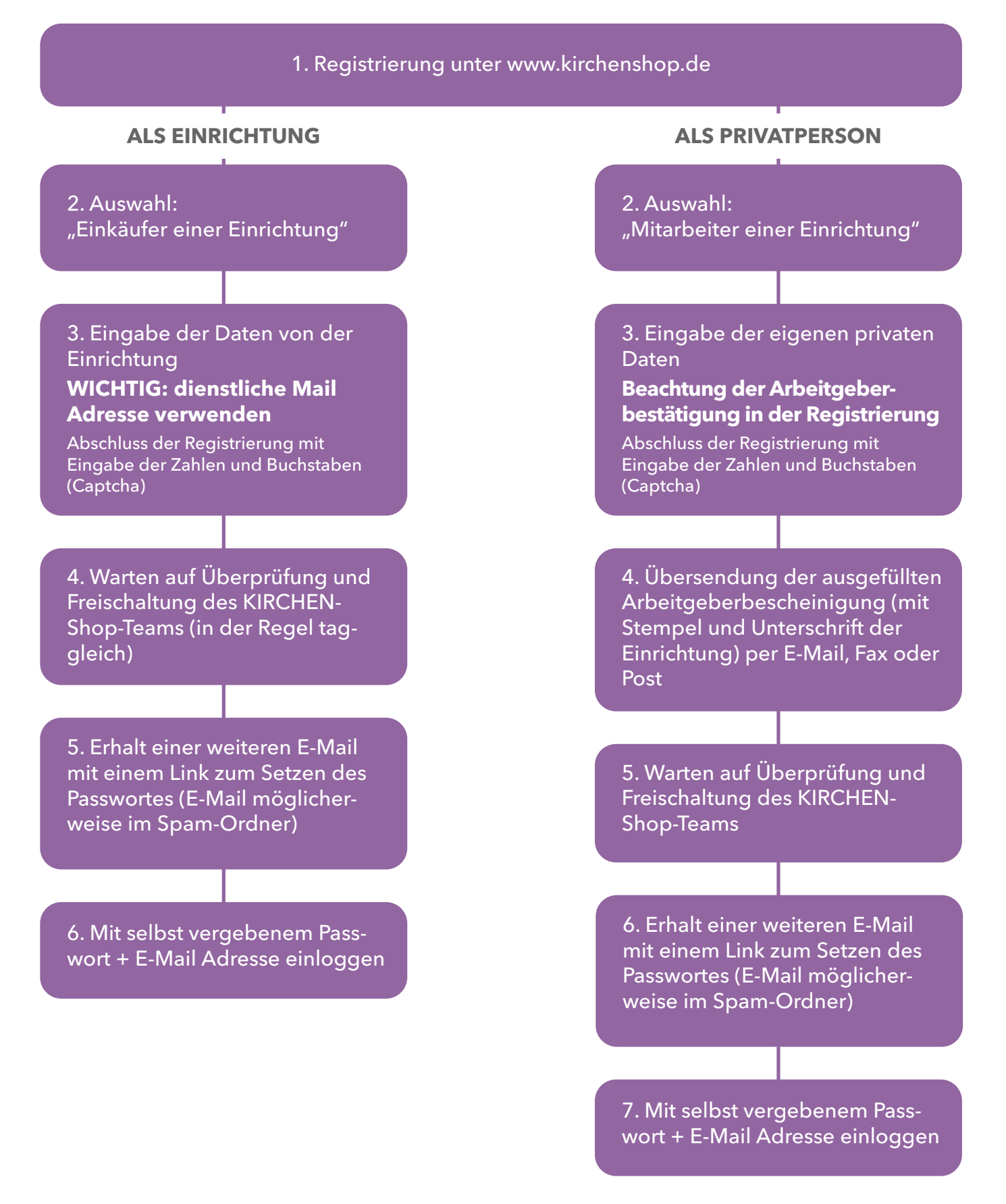